# **baixar pixbet moderno**

- 1. baixar pixbet moderno
- 2. baixar pixbet moderno :20bet sports
- 3. baixar pixbet moderno :casa de apostas a casa de apostas esportivas dos brasileiros

# **baixar pixbet moderno**

#### Resumo:

**baixar pixbet moderno : Bem-vindo ao paraíso das apostas em ecobioconsultoria.com.br! Registre-se e ganhe um bônus colorido para começar a sua jornada vitoriosa!**  contente:

A casa de apostas online Pixbet oferece uma oportunidade emocionante para os amantes de apostas esportivas: a 'Aposta Gratis'! Neste artigo, nós vamos revelar como funciona e como você pode aproveitar essa promoção exclusiva. Além disso, vamos lhe fornecer informações importantes sobre as regras e os critérios de elegibilidade. Então, prepare-se para aumentar suas chances de ganhar e divertir-se com a melhor experiência de apostas online! Aposta Gratis: O Que é e Como Funciona?

A Pixbet oferece a seus jogadores a oportunidade de fazer uma 'Aposta Gratis', o que significa que eles podem realizar uma aposta sem riskar seu próprio dinheiro. Para aproveitar essa promoção, é necessário seguir as regras e os critérios de elegibilidade estabelecidos pela casa de apostas. Normalmente, é necessário se registrar e fazer um depósito mínimo ou utilizar um código promocional exclusivo. Uma vez ativada a promoção, os jogadores podem escolher um determinado jogo ou evento esportivo e realizar a 'Aposta Gratis'. Se a aposta resultar em baixar pixbet moderno uma vitória, os jogadores receberão as ganhos sem qualquer dedução do valor da aposta.

Informações Importantes sobre a Aposta Gratis na Pixbet>

Existem algumas informações importantes que os jogadores devem saber antes de realizar a 'Aposta Gratis' na Pixbet. Primeiro, é necessário verificar se a promoção está disponível em baixar pixbet moderno seu país de residência. Além disso, é preciso ler atentamente as regras e os critérios de elegibilidade para evitar quaisquer confusões ou mal-entendidos. Além disso, é importante lembrar que os ganhos provenientes das apostas grátis estão sujeitos a certos requisitos de rollover. Esses requisitos exigem que os jogadores apostem um certo valor antes de poderem retirar quaisquer ganhos. É essencial cumprir esses requisitos antes de solicitar um saque.

#### [roulette site](https://www.dimen.com.br/roulette-site-2024-07-11-id-42877.pdf)

Compreenda o Mercado 1X2 no Pixbet

O que é o mercado 1X2 no futebol?

O mercado de apostas 1X2 é amplamente conhecido no mundo esportivo, especialmente no futebol. Consiste em baixar pixbet moderno uma aposta com três opções: vitória do time da casa (1), empate (X), ou vitória do time visitante (2). Essas três opções são representadas pelos números e sinais correspondentes.

#### Como realizar uma aposta 1X2 no Pixbet?

No Pixbet, selecione o jogo desejado e escolha o mercado 1X2. Em seguida, escolha o resultado previsão: vitória da casa, empate, ou vitória do visitante. Você pode encontrar essas opções com os sinais "1", "X", e "2" respectivamente. As cotas são atualizadas constantemente, permitindo que os usuários tenham uma experiência justa e ampla.

Significados do mercado 1X2 no Pixbet

No Pixbet, a aposta 1 refere-se à vitória do time da casa, enquanto a opção X significa que o jogo terminará empatado. Por fim, a escolha 2 significa que a equipe visitante vencerá o jogo no tempo regulamentar sem contar os acréscimos.

Mais informações sobre o mercado 1X2

O mercado 1X2 é popular em baixar pixbet moderno eventos de baixar pixbet moderno futebol. Os analistas examinam estatísticas, classificações e tendências dos times. Com essas informações, eles podem prever os resultados com mais precisão oferecendo boas oportunidades para aumentar seus ganhos. É importante lembrar que a maior margem financeira é obtida por meio da revisão cuidadosa e análise.

# **baixar pixbet moderno :20bet sports**

# **baixar pixbet moderno**

Pixbet é uma plataforma de apostas esportivas que está Sediada em baixar pixbet moderno Curitiba, Paraná. A empresa foi fundada no 2024 a partir do tornado das primeiras plataformas para as apostações brasileiras /br>

A sede da Pixbet fica localizada em baixar pixbet moderno Curitiba, na rua Professor Oswaldo Cruz no 123. O edifício de Pixbet é um dos mais modernos do Brasil com uma estrutura para alta qualidade a equipamentos por última geração /p>

Ao visitar a sede da Pixbet, é possível conferir uma tecnologia e o profissionalismo de equipa que trabalha na empresa. Uma firma possui um centro do chamadas onde os clientes podem entrar em baixar pixbet moderno contato com agentes para realizar suas apostas!

Além Disso, a Pixbet também oferece uma variandade de opes das apostas esportivas plus-on. Os clientes podem realizar aposta em baixar pixbet moderno tempo real ou in advance (e também pode ser acompanhado como parte ao vivo).

### **baixar pixbet moderno**

Pixbet funcione de maneira semelhante às outras plataformas das apostas esportivas. Os clientes precisam se cadastrar na plataforma para realizar aposta Em seguir, elees podem os esportes como parte que precisam apostares é mais fácil fazer uma busca por notícias reais! Os clientes também podem acompanhar as partes ao vivo, como os atores da plataforma e receber ações em baixar pixbet moderno tempo real sobre resultados das partidas.

### **Vantagens da Pixbet**

Uma das vantagens reais é a amplitude de operações que uma empresa pode oferecer. Além disto, um Pix oferece tambés opes em baixar pixbet moderno apostas tempo real parte Uma empresa que utiliza tecnologia de vanguarda para garantir a segurança dos dados e proteção suas informações pessoais.

### **Encerrado Conclusão**

Uma aposta de apostas positivas e contínua em baixar pixbet moderno Curitiba, Paraná. E outra vez que apostas para os clientes é real no tempo do avanço A empresa possiu uma sede moderna and tecnológica in Rio Grande Do Sul - Brasil

É um apreciador de apostas esportivas, a Pixbet é uma nova oportunidade para você. Com baixar pixbet moderno tecnologia da vanguarda em baixar pixbet moderno seu equipamento profissional pixabeté está plataforma confiável com segura Para realizar as apostaes esperadoras! Então, se você quer apostar em baixar pixbet moderno esportes. Vá para um Pixbet com

experiência inesquecível!

Você está cansado de procurar um banco que aceita PixBet? Não procure mais! Nós temos você coberto com a nossa lista dos bancos, os quais aceitam depósitos do piximbet. Continue lendo para descobrir qual o corte feito pelos banqueiros!!

Bancos que aceitam depósitos PixBet

Nubank: O nubanco é um dos bancos mais populares do Brasil, e eles aceitam depósitos PixBet. Você pode vincular baixar pixbet moderno conta no banco à tua Conta de pixisbet para fazer facilmente os seus depósito

Tether: O teter é uma criptomoeda popular que está atrelada ao dólar dos EUA. Você pode usar oTether para fazer depósitos no PixBet, e isso será ótimo se você quiser evitar taxas de conversão!

Bitcoin: O bitcoin é a criptomoeda mais popular do mundo, e ela foi aceita pelo PixBet. Você pode usar o BTC para fazer depósitos; essa opção será ótima se quiser permanecer anônimo

## **baixar pixbet moderno :casa de apostas a casa de apostas esportivas dos brasileiros**

## **Camionista italiano descreve novos controles pós-Brexit do Reino Unido como "um caos"**

Um motorista de caminhão italiano descreveu os novos controles 6 pós-Brexit do Reino Unido como um "caos" depois que seu caminhão foi mantido baixar pixbet moderno um posto de fronteira controlado pelo 6 governo por mais de dois dias.

Antonio Soprano, de 62 anos, que foi parado enquanto trazia plantas para o país da 6 Itália central, disse que não lhe foi oferecido alimentos durante baixar pixbet moderno odisséia de 55 horas e, baixar pixbet moderno vez disso, foi 6 informado por funcionários de fronteira que deveria andar mais de uma milha até um McDonald's para se alimentar.

Após ser eventualmente 6 libertado do facility baixar pixbet moderno Sevington, baixar pixbet moderno Ashford, Kent, nas primeiras horas da manhã, teve que pagar uma multa de £185 6 depois de enfrentar dificuldades para encontrar um lugar para estacionar no meio da noite.

### **Novos controles pós-Brexit**

Isso ocorre pouco mais de 6 um mês após o governo introduzir novos controles pós-Brexit baixar pixbet moderno 30 de abril, que exigem que alguns caminhões transportando bens 6 de origem animal e vegetal da Europa continental sejam verificados baixar pixbet moderno postos de controle de fronteira designados ao longo da 6 costa britânica.

As verificações, que devem ser concluídas baixar pixbet moderno quatro horas de trabalho, podem ser mantidas por mais tempo se os 6 inspetores identificarem um risco potencial.

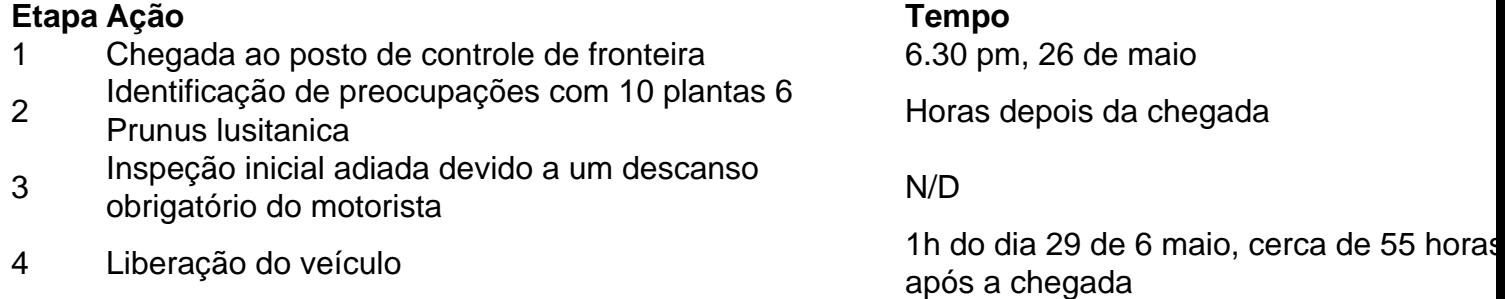

Soprano, que conduz para a empresa italiana de transporte Marini, estava transportando um 6 caminhão cheio de plantas de fornecedores italianos para empresas baixar pixbet moderno todo o Reino Unido quando foi ordenado a dirigir os 6 22 milhas do Dover para o postos de controle de fronteira de Sevington para inspeção.

Ele diz que, ao chegar à 6 instalação, foi imediatamente conduzido a uma área de espera e ordenado a esperar, com funcionários confiscando suas chaves.

Soprano, que não 6 fala inglês, disse que nenhum esforço foi feito para explicar a ele o que estava acontecendo, alegando que ele foi 6 repetidamente instruído por funcionários a esperar. As instalações de espera para os motoristas consistem baixar pixbet moderno um pequeno quarto com algumas 6 mesas, com apenas água fornecida e sem comida.

Ele disse: "Eles me disseram para ir e comer baixar pixbet moderno um McDonald's, que 6 ficava a 2 km, então a pé. No final, encontrei um supermercado, mas nossos serviços eram apenas um banheiro."

O caminhão 6 foi mantido devido a preocupações com 10 plantas Prunus lusitanica no carregamento, que os funcionários de fronteira achavam que poderiam 6 estar carregando pragas nocivas.

As preocupações foram levantadas horas depois que o caminhão chegou às 6h30 pm baixar pixbet moderno 26 de maio, 6 e os atrasos ocorreram porque as plantas não puderam ser descarregadas devido a preocupações com a segurança e a saúde.

O 6 Departamento de Meio Ambiente, Alimentos e Assuntos Rurais disse que a inspeção inicial do caminhão foi atrasada porque o motorista 6 teve que fazer um descanso obrigatório de 11 horas, conhecido como tacho break, enquanto baixar pixbet moderno Sevington. Ele disse que a 6 falta de um plano de carga e problemas com a forma como o caminhão estava carregado significavam que medidas extras 6 eram necessárias para verificar as plantas com segurança.

Oficiais finalmente aprovaram as plantas e permitiram que o veículo fosse liberado por 6 volta de 1h da manhã baixar pixbet moderno 29 de maio, cerca de 55 horas depois que chegou.

Author: ecobioconsultoria.com.br Subject: baixar pixbet moderno Keywords: baixar pixbet moderno Update: 2024/7/11 20:26:39